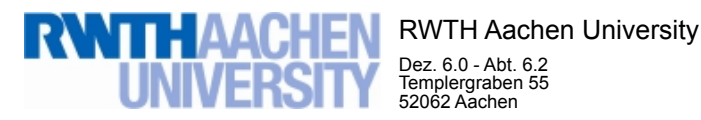

Dez. 6.0 - Abt. 6.2 Templergraben 55 52062 Aachen

Tel.: 0241 80 99088 E-Mail: lehre@rwth-aachen.de

RWTH Aachen University - Dez. 6.0/Abt. 6.2

Sehr geehrter Herr Dr.-Ing. Dipl.-Päd. Claus Helmut Pütz (PERSÖNLICH)

### Auswertungsbericht der Studentischen Lehrveranstaltungsbewertung

Sehr geehrter Herr Dr.-Ing. Dipl.-Päd. Pütz,

hiermit erhalten Sie die Ergebnisse der Lehrveranstaltungsbewertung aus dem SS 18 zu Ihrer Umfrage "Vorkurs Teil 1 / Einstieg in Räumliches Denken und Konstruieren mit CAD - A" (Veranstaltungstyp: Vorlesung + Übung).

Bitte besprechen Sie die Ergebnisse mit Ihren Studierenden.

Für Rückfragen stehe ich Ihnen jederzeit gerne zur Verfügung.

Weitere Informationen zur Studentischen Lehrveranstaltungsbewertung erhalten Sie auf unserer Internetseite (Link: http://www.rwth-aachen.de/go/id/bjom).

Mit freundlichen Grüßen Maik Egyptien \_

RWTH Aachen University Abteilung 6.2 - Lehre Templergraben 55 52062 Aachen Tel: 0241/80-99088 Fax: 0241/80-92103 E-Mail: lehre@rwth-aachen.de http://www.rwth-aachen.de

### Vorkurs Teil 1 / Einstieg in Räumliches Denken und Konstruieren mit CAD - A Lehrveranstaltungsnummer: 18ss-35826 **Globalwerte** Globalindikator  $\overline{S}$  $s=0.6$ 1 2 3 4 5 Konzept der Vorlesung and the set of the set of the set of the set of the set of the set of the set of the set of the set of the set of the set of the set of the set of the set of the set of the set of the set of the set  $s=0.6$ 1 2 3 4 5 Konzept der Übung  $\frac{1}{1}$   $\frac{2}{1}$   $\frac{3}{1}$   $\frac{4}{1}$   $\frac{5}{1}$   $\frac{1}{5}$   $\frac{1}{5}$   $\frac{1}{5}$   $\frac{1}{5}$   $\frac{1}{5}$   $\frac{1}{5}$   $\frac{1}{5}$   $\frac{1}{5}$   $\frac{1}{5}$   $\frac{1}{5}$   $\frac{1}{5}$   $\frac{1}{5}$   $\frac{1}{5}$   $\frac{1}{5}$   $\frac{1}{5}$   $\frac$  $s=0.6$ 1 2 3 4 5 Vermittlung und Verhalten Vorlesung music et al.  $\frac{2}{\sqrt{1-\frac{2}{1-\frac{1}{2}}}+\cdots}$  and  $\frac{1}{\sqrt{1-\frac{1}{2}+\cdots}}$  music  $\frac{1}{\sqrt{1-\frac{1}{2}+\cdots}}$  $s=0.6$ 1 2 3 4 5 Vermittlung und Verhalten Übung music verweiteten der antwerpen der antwerpen der antwerpen verweiten der antwerpen verweiten der antwerpen verweiten der antwerpen verweiten der antwerpen verweiten der antwerpen verweiten  $s=0.6$ 1 2 3 4 5

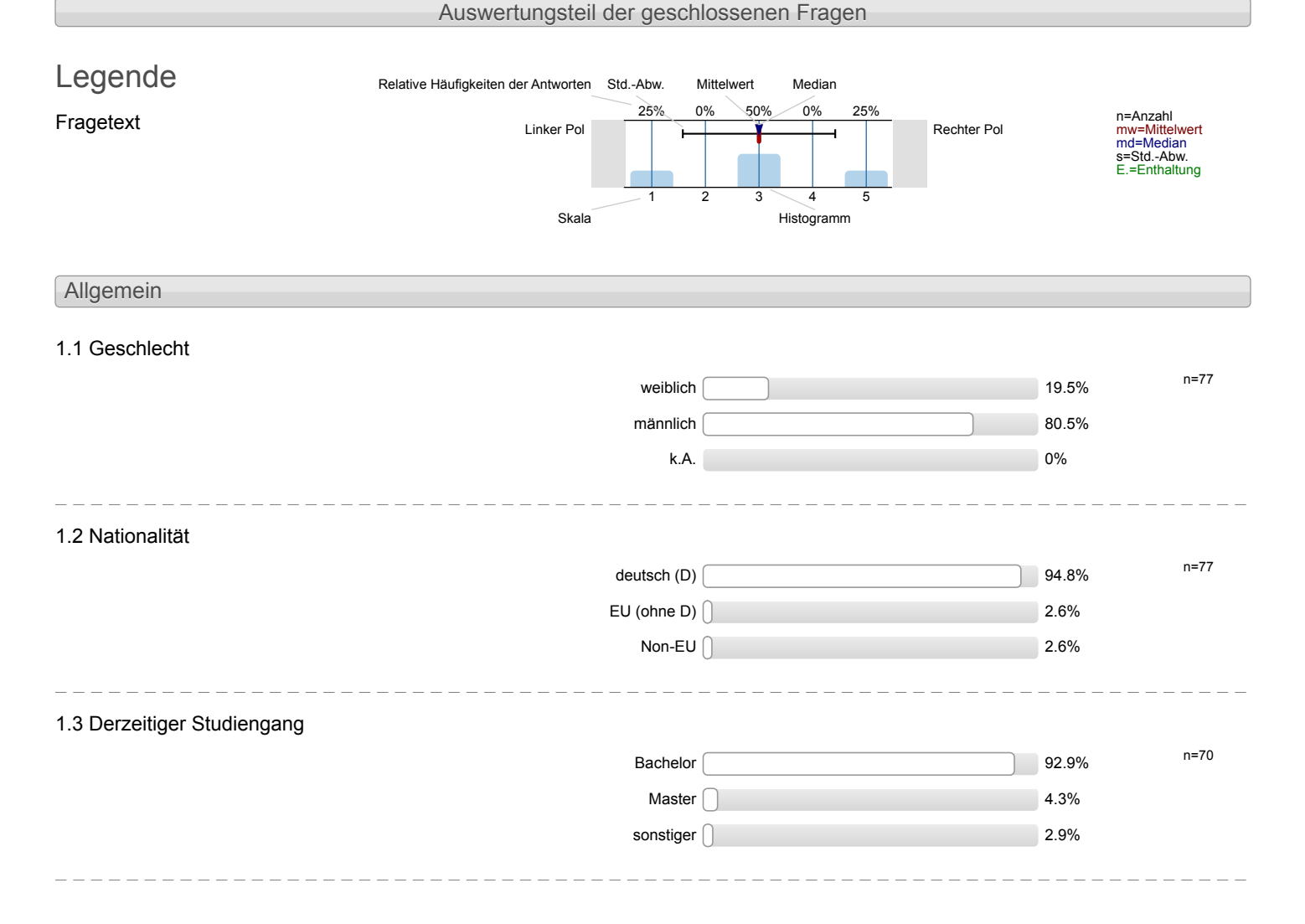

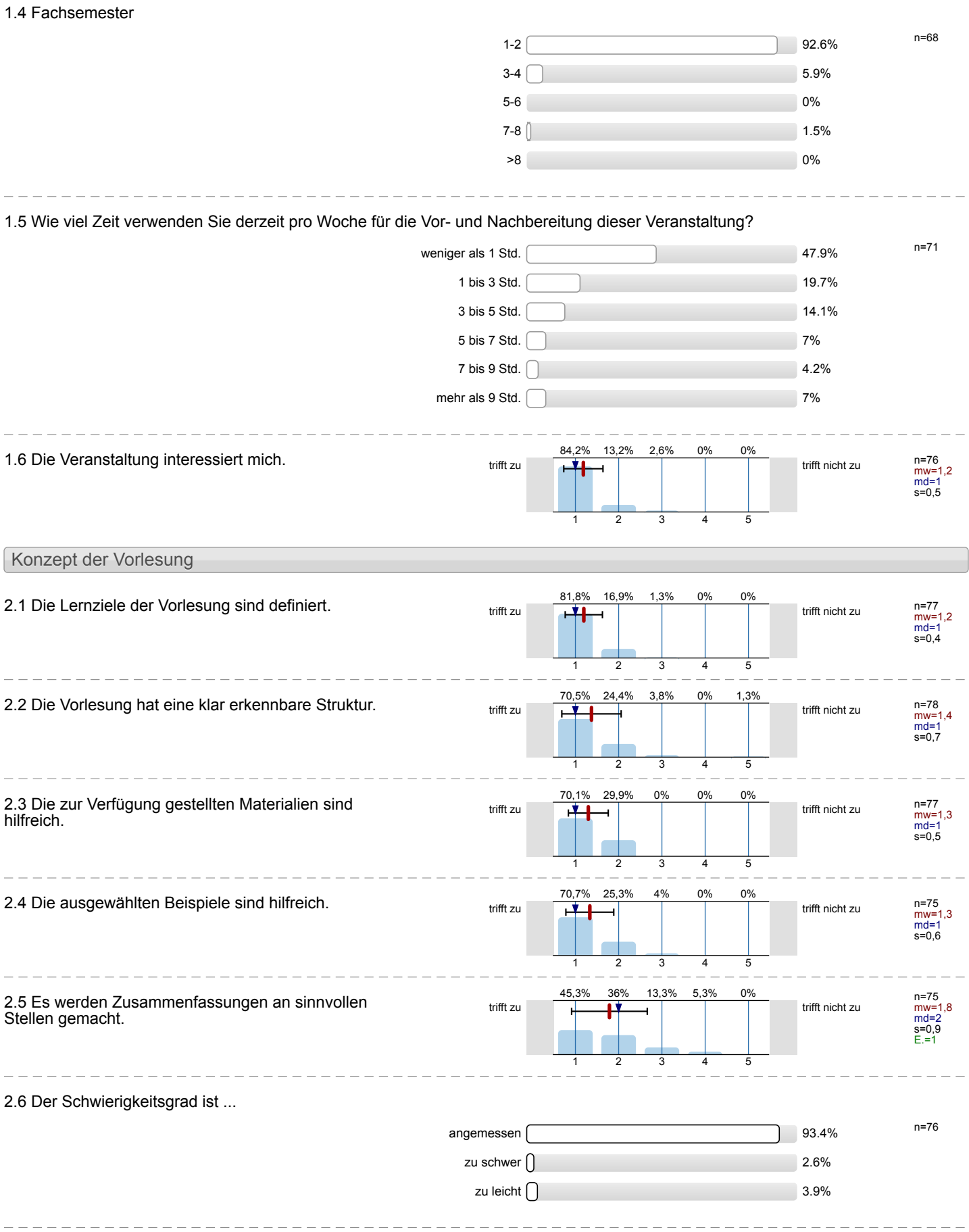

### 2.7 Ich bewerte das Konzept der Vorlesung mit ...

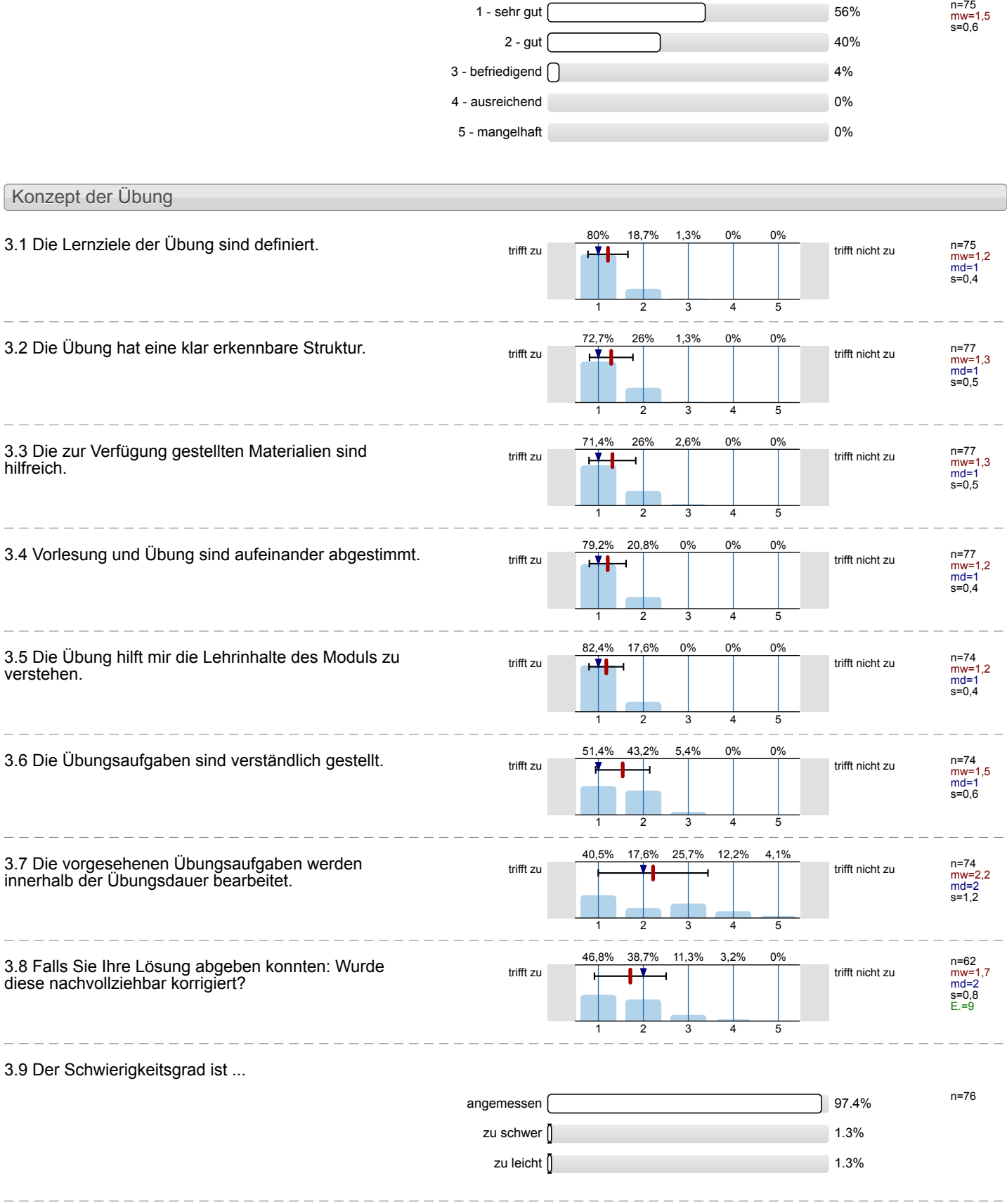

 $3.9$ 

 $\frac{1}{2}$ 

 $=$   $-$ 

 $\frac{1}{2}$ 

 $\overline{a}$ 

 $\frac{1}{2}$ 

 $\frac{1}{2}$ 

 $\frac{1}{2}$ 

 $\frac{1}{2}$ 

### 3.10 Ich bewerte das Konzept der Übung mit ...

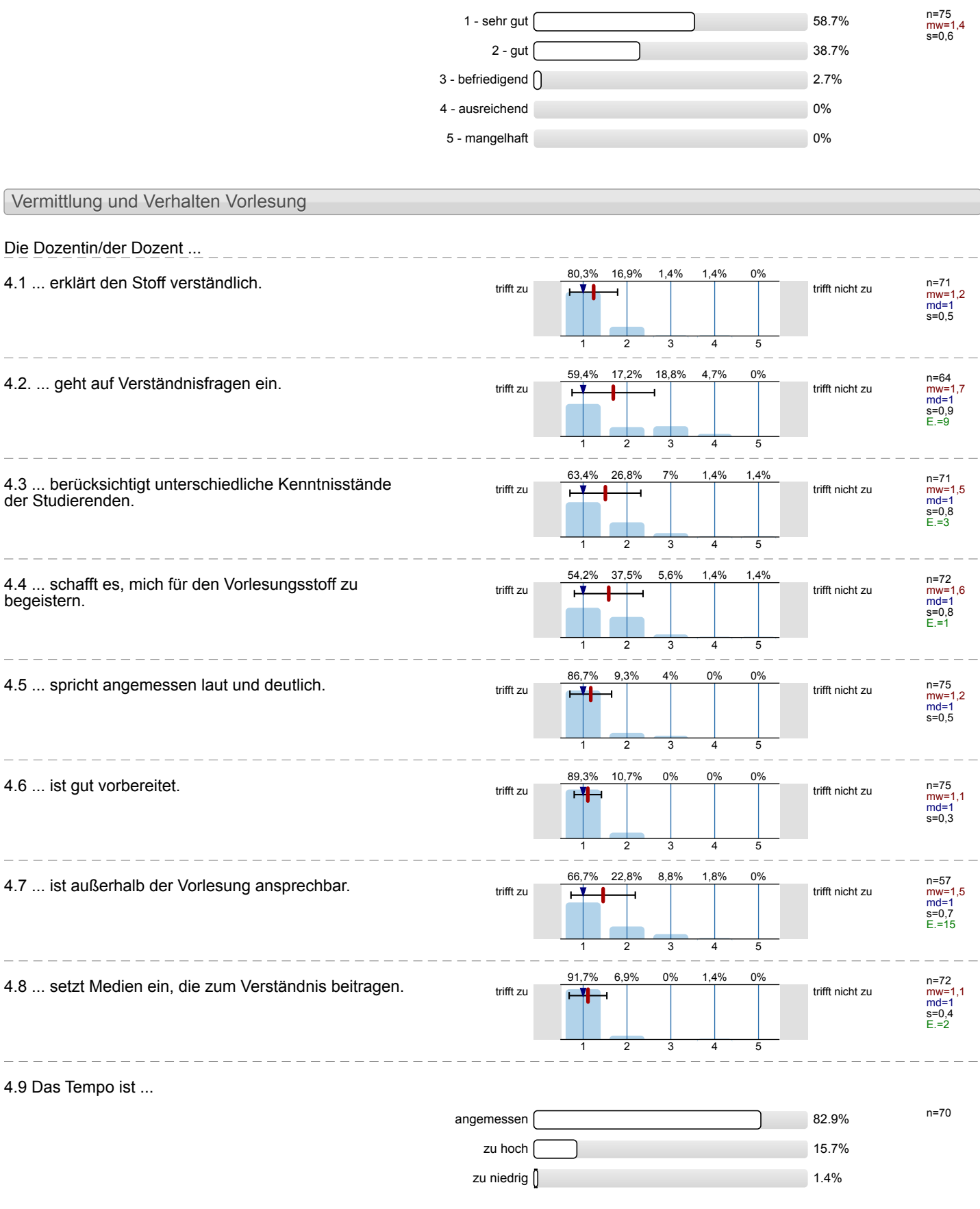

 $\overline{\phantom{0}}$ 

 $\frac{1}{2}$ 

 $\frac{1}{2}$ 

 $\overline{a}$ 

 $\overline{a}$ 

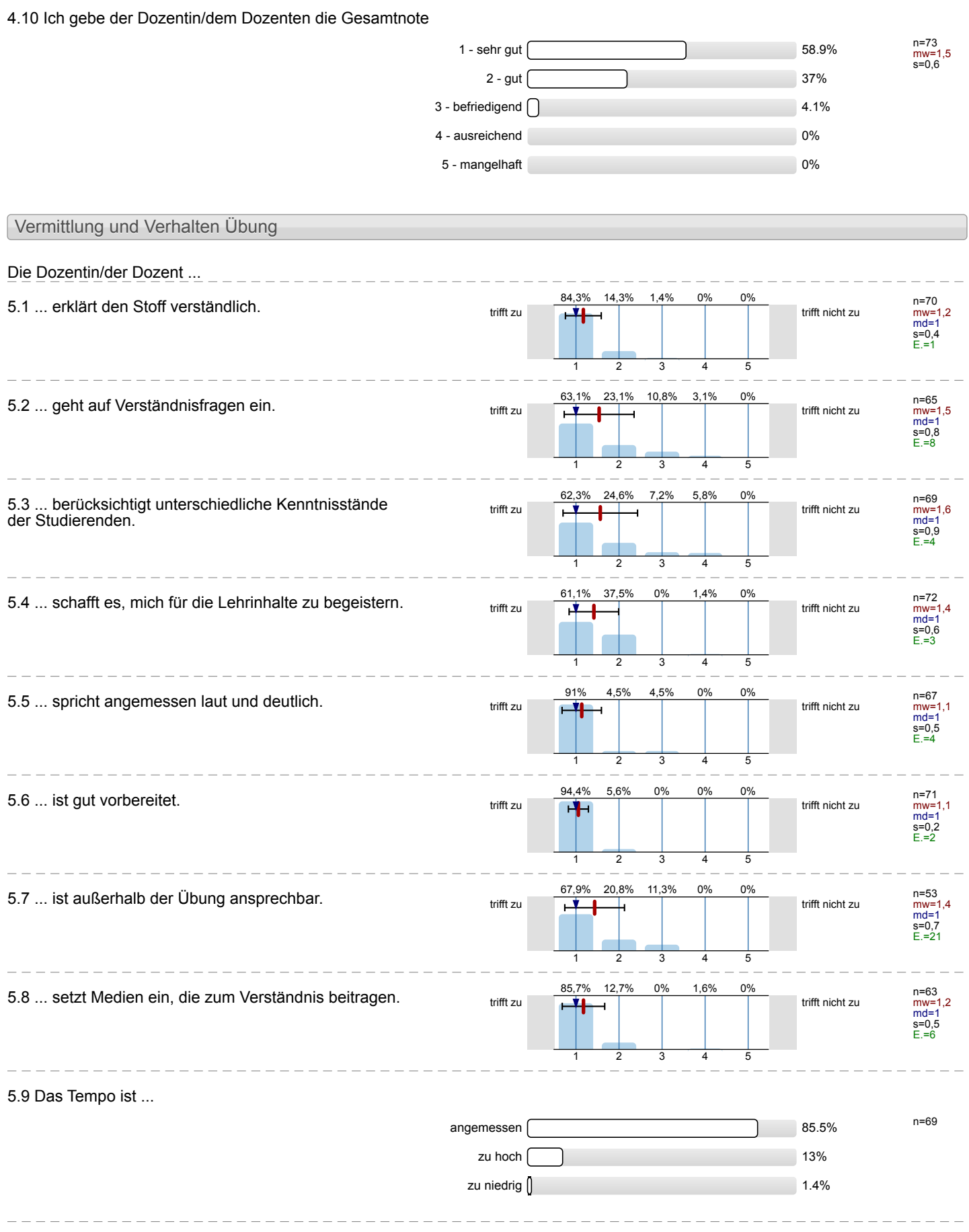

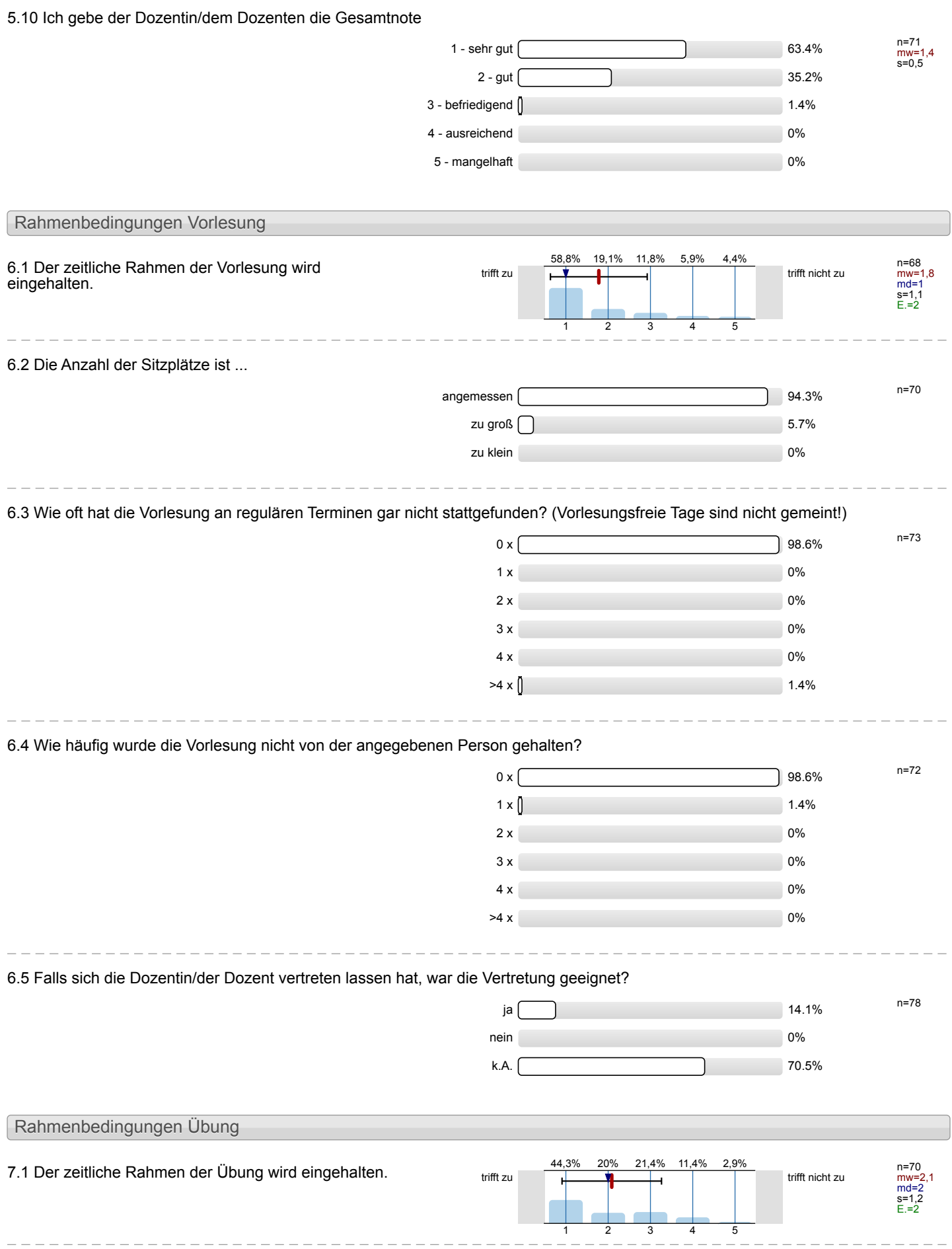

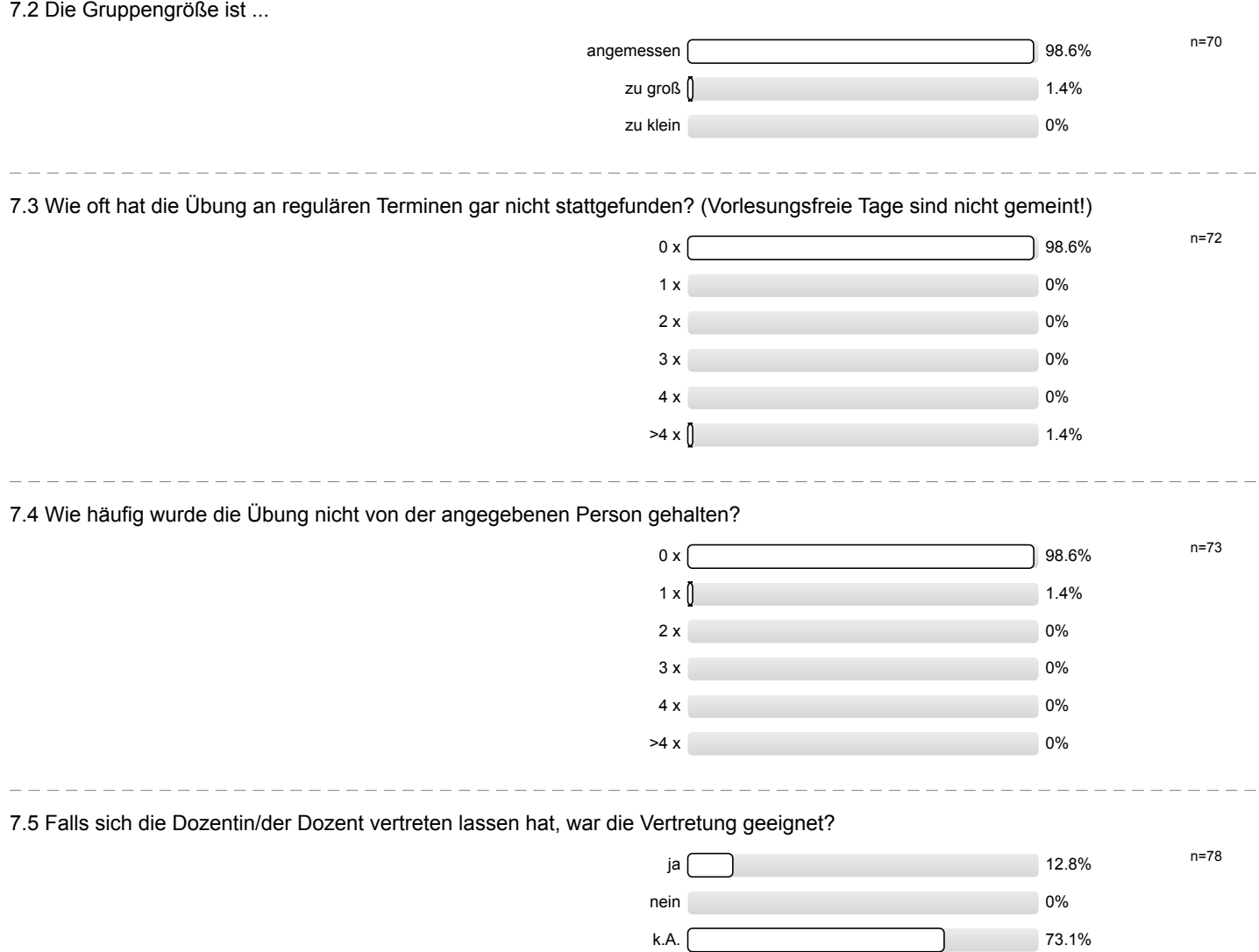

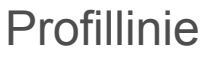

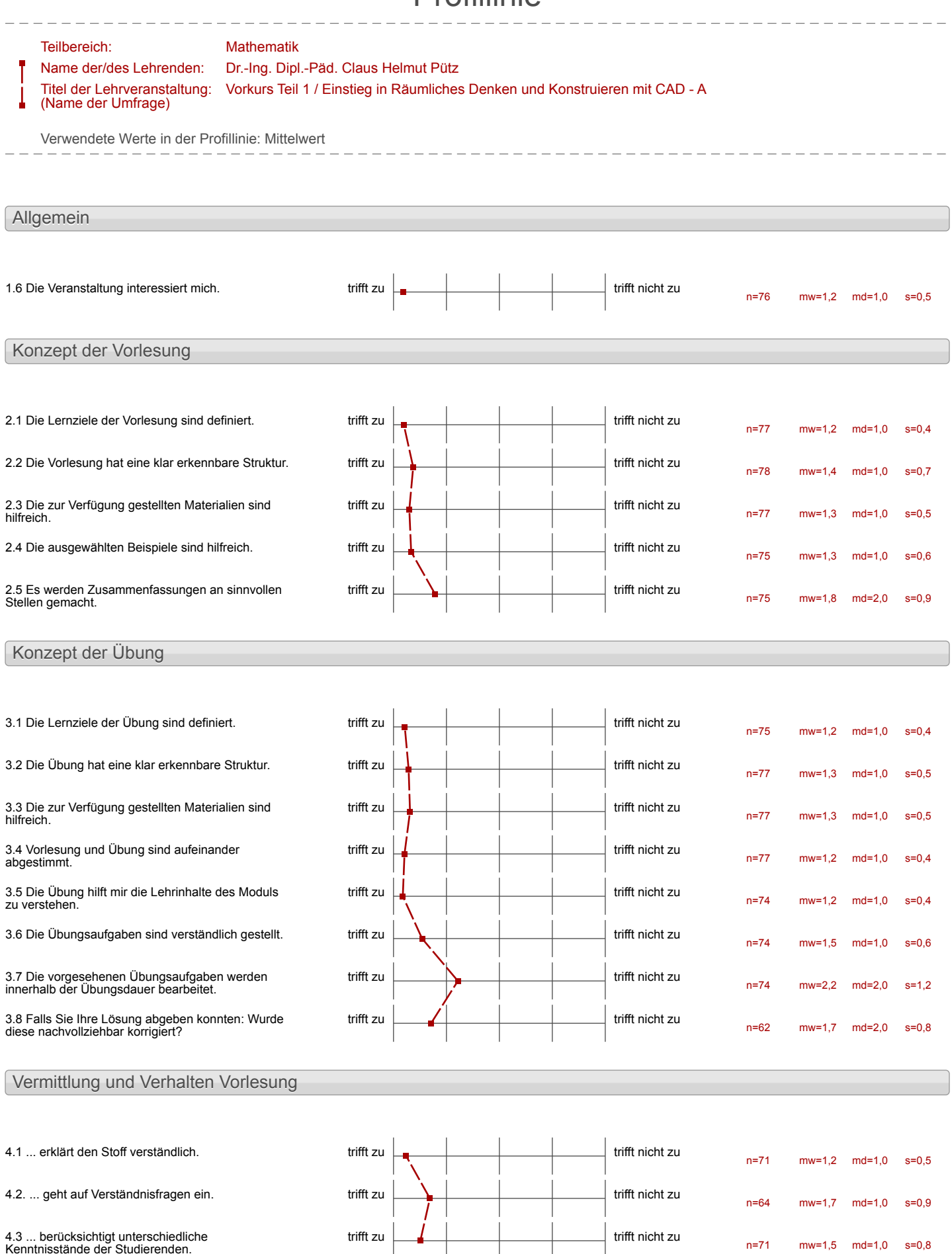

n=71 mw=1,5 md=1,0 s=0,8

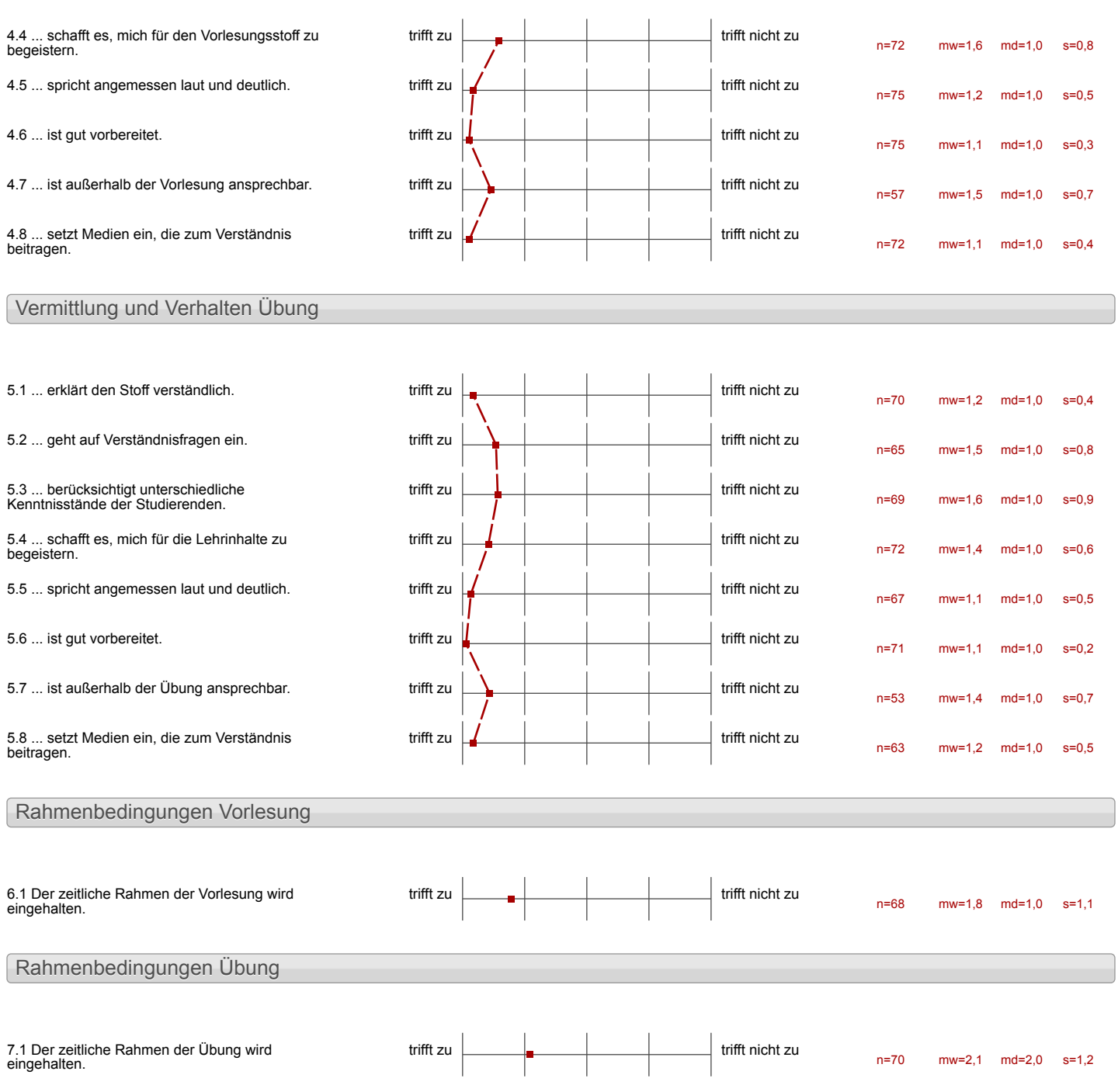

## Auswertungsteil der offenen Fragen

Besondere Anregungen / Kritik / Wünsche:

8.1 Was hat Ihnen an der Veranstaltung besonders gut gefallen?

Man Kombe in Seinem Tempo orbeiter die Petreuer waren sehr hillsbereit Ke Die Veranstaltung hat mich für CAD begeslut De Strukhuserungen sind selv

Die Strukturzuerst einzelne Bautelle  $2\nu$  erstellen und sie abschließend 20 einem großen Gruppenprojeht  $20$ sammen $20$ fogen.

Man Laim großteits sein eigenes Tempo withdow Material schr verstandlich Praxismin durch Gruppenprojeut. Strabbur

Gunppenachest und<br>Einzelarbeit sind ausgewegt

- > selbstandiges Arbeiten im eigenen Tempo > Hinweise sich keinen Druck
- > gute Betreuer mit fullreicher Problemlosung
- > Verstanctliche Victeas mit kwzen Schritt-für-Schrift Anteitungen & extra informationer

- verstandliche Übungen + Videos
- 
- eigenes Terripo<br>- Hiffe durch Betreuer

Schr gelungene Strukturierung Lernzeit durch Videos gut komprimiet

Hethole, Inhelte zu übermitteler Devels Victeox generalités Vertanding für alle zu - unso melv Roseum<br>For Beautarostay de s eigene Feiteinkelley

Vorkurs Teil 1 / Einstieg in Räumliches Denken und Konstruieren mit CAD - A (SS 18)

-nette und ruchsiehtsvolle Betreuer -Teamprofie<br>-Gruppen interaction

- die originaliste that<br>und selbstständigke:<br>- Team große

Veranstaltung sehr gut strukturist und das meste wurde durch die Videos sehr got erhlärt. Durch die Videos war eine flexible Arbeitszeit mégetak. Die An Räcmeichleden sind dehr gut geoignal und for den Vorkurs perfekt ausgestettel.

Die Organischen, Studenmerry<br>und Millevialen Chatsoum Superform (PC-River Sdr  $Schin\check{V}$ Dozenly waser inner<br>freundlich und hid bereit

waren meist gut verstandvien and haben sehr rûm Lernerfolg begynne  $950.$ 

Das unterstützende Lernen durch Videos und Colgende

Besondars jut Fand the die Soulou. Besondars just rend the pool side<br>rierung sowie hunstelling in chic rerung sowie action of man reiselreden dem industriel Fire die homitalistien des metveget, hatter Des weiten war die doppele Jes weitern war und der Jeweis<br>Bearbeitung der delationen nach Bearbert J and and nach nace Viveos ou Geronders<br>de Struisierieruje Geronders<br>militaich, da script de Enselschafte verminersicht toutete und der Keingelten. cruers beganisingt wurde.

Sehrgut studtuniert<br>- Selbststrindliges anbeiten

- Einsale von Medien -nūteliche Tips - gute Beispicle

-hilfreich<br>- Moteriolien<br>- Chingen

- viel Inhalt in Lurzer Zeit -sehr gate Betreuning bei Fehlern - gutes Verstandnis für CADerworken

- sehr guter Einblick in - nette Gruppenpartner<br>- freundlicher Dozent - schnelle Hilfeleistung

Vorkurs Teil 1 / Einstieg in Räumliches Denken und Konstruieren mit CAD - A (SS 18)

- Enteilung in Kleingruppen<br>- nette Betremung

-einteilung in Gruppen<br>- Die Stütze durch die Videos - nette Betrang

· DIE GUTE STRUUTURIERUNG · DER GROBE LERNERFOLG

· Gruppenhonzopt<br>· rote und gelbe zettel<br>· Realitatsnähe

# gute VILLOS

Selbstständigheit<br>die gute Hilfe<br>Lerngruppensystem

man unahhangig von seinem  $Daus$ personlichen Lernniveau/Fortschrift gefordert wurde.

· Arbut in Gruppen Betreuer sehr hilbreiche und freundlich

Anthan & Konzept war sehr jut durchdacht

## STRUKTUR, KONZEPT, NETTE HIWIS,  $ORGANISATION$

# Arbeitsgruppen se 4 Personen

-sehr gut vorbereitet -es gab genügend Videos, so dass man bei Problemen immer an der entsprechende stelle des Videos nachschauer konnte

sehr genouve Anteitungen<br>für die einzelnen übungen<br>freie Zeiteinteilung

Die Mühe und Zeit, die zur Erstellung des Unises aufgebracht

- Die Behreuung und<br>das Konzept sind schr<br>gut duschdacht
- 
- 

Struktur und Art der<br>Übungen haben das gesetzte<br>Eiel in vollem Maße erfüllt.

-man haute set in der Lehtionen selbstständig und mabhängig vondmander Perver - es gab trotodeur Partneraufgaben, dem alleine arbeiten bietet

Die klare Strukturierung der Leftionen und der Videos haben den Lernerfolg wirklich ausgemacht. Man hat Schriffer Schritt immt mehr dazergelernt und vestanden.

· Die perfekte Organisation

· Die verschiedenen Leistemgsniveaus die man selbst wählen/auperlen komte

Cernadeos and die zu anschliegend Dit izranscitenden Aufgeben. Alperdan ward at Oblinggaufsater seer milfred, um den Cemporations Zu vertiffen

Freie Zeitenteilung Flexible Erreichung von  $Pielen$ Unabhängigheit von Gusppermitglieders

Klar definierte Aufgaben.<br>Leichter Einstieg in das Programm.

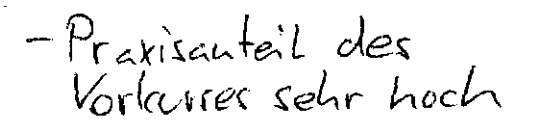

-Lernvideos und die gegebene Sturktur

«Sehr gut geeignet um das CAD Zeichnen Rennen zu lernen

- Verständlich (durch Videos)
- strukturiert
- realitational

Die Lernmethode Lehtion / Videos/ Strukturen

Schnelle Hilfe durch Betrever Geduld Betreuer

Der Vorkurs war sehr anspruchswoll e dies hat es emoglicht den<br>Kontent abes dieses Fachgebiet<br>maximal zuerhohen. Auch die Arbeit in Gruppen<br>hat sich als sehr produktiv erwiesen

Besouders get hat mir der CAD-Programm goldlem. Mein moine Féhigherlen sich volossert.

Die Vorlerupen und die tibungen sind ziemlich Augustin ist die Guppearait cine influenche Methode, m  $\vec{a}_{i\ell}$  field enne  $\vec{w}_{i\ell}$  is and  $\vec{z}_{i\ell}$  $\int$ oben.

BESCNDERS GUT HAT HIR DIE ZUSAM-MENARBEIT MIT HEINEN GRUPPEN-NITGLIEDERN GEFALLEN.

ar qut dass die Veranstatt.<br>in Letrgruppenform statt Es war aut deuss  $4nq$  $\lambda$ and.

+ die Hill: zur Unterstützung

gute Strukturienny<br>viele Eugednisse in geringer<br>Leit<br>La sehr Rompetit

Alles var auf die verschiedenen<br>Leistungslevet augepasst, so honnte
- Unterstations durch Betrener
- $-$  Art des Lernens Ly mit Videoanleitung
	- Lo Belcanntes other Videocanletung
	- is unbeliarates our durch schriftliche Voroaben
- Räumlichkeiten/Ausstattung
- autrebrachte Zrit konnte selber  $b$ atimm $+$  werden
- Teamarbest wird gefordert
- Einsatz der Betreuer
- gute studetur in Violeos und Calchiomer Crictioners<br>- zur Verhögung gestellten Meterialien  $-99$ -super nette Between
- . Selbstanlings Arbeiten
	- so eigenes temps méghen
- . Hypestellingery be. Prudemen
- · Programm an sur

Elernmethode (Videos nach eigenem Lerntempo) -Praxishahe -hohes Niveau; sehr viel Wissen innemalls einer Woche erlangt.

Die Strukturienung +<br>die sympathische Art der Dozenten

8.2 Was hat Ihnen an der Veranstaltung nicht gefallen?

check 44 sellte übersteitet werden,<br>damit es reitige Kanponenten,<br>hielt so oft als falsch einstaft

Des Testprogramm Check44 ist tolucise noch zu Fehlerbehaftet

Chech44 ist noch nicht voll<br>ausgereift

Vorkurs Teil 1 / Einstieg in Räumliches Denken und Konstruieren mit CAD - A (SS 18)

## CHECKUY FUNKTIONIERT WICHT immer

> Terribrauchte 2.7 ein wertig<br>2 usätzliche Zert zum bearbeiten<br>der Aufgaben

autgust

Teher in der Software<br>etwas vil Stoff aber it<br>wicht unmöglich zu schablen

-viel Stoff fûr stant Tope<br>- Manche Jelder in der Soltware

-Victos marchinal eu lang<br>- toilcueise Iehlectalles prigramme

Das in dem Vorkurs zuwendele Programm entopriet nicht dem, was später in den Klauser verwendet wird.

Zuchen ist es richt möglich die Creat aus den hurs is Studium annechan zu lassen.

Es ware rudern vorteilheft wenn das Vortursticket für den Nahnarhehr der AstA bereits für den Nor CAD-Vorteurs Zu erwerben ware um der Studenterrabatt möglich zu machen.

Howfig froit allerdings ein Retrondlich<br>Fehler bei der clock 44-Prefeng auf, der reell nicht existiente.

1. Wiederbland aler Lebberg ist away without and noch volleabler All aber scher langueiten 2. Ansocien women cher<br>unnation de des vint<br>3. Pregnamm Antodesk vint 4. Credits night surrechembar

Das Format Undees verreitet daza, parallel zu diesen zù arbeiten, da es im NOCHAMBER & huser ist, son an den Plate der Bestehle in der oberen Leiste ere. za erinnern.

Des Zeitenfang war leicher Saich einen Circuithedolog Comm zu erreichen

Het production de la motive dans sie derainerend<br>Einzelne scentte eigere and<br>Jestindrisfrage zu prävenheiten

Die einzelne Tage waren zu hang

- hoher Zeitaufward auch nach den officeller Zeiten.

- tørge an Dear Beitingtopen

-Fehlersuche antiand von Check 44 schwierig

- ein straffes Programm -Softwareabstürze<br>-Systemfehler

# -Systemfelder-<br>- Fehlerandlige

 $\bar{\mathcal{A}}$ 

## - System Center

l.

. Ut met Gespräche urter<br>gleicler Fartnern run Austausch<br>einfüger un Derenten etc.<br>zu entlasten.

## hoher Zeitaufwand

der Zeitaufwand für<br>den Grundkurs

Manche Videos waren for wich zu Cangalonig und ausführlich, Einige Schrifte worden sehr off wiederhold.

## MANCHMAL EIN BISSCHEN UN UEBERSICHTLICH, CHECK 44 VERBESSERN

Videos erkläuen Vorgang und erst danach den Grund dafor wieso was in welcher Reiherfolge angeklickt murde

Spring zwischen verschieden<br>Übungen in Lehtion 4

## Zeitchnick

06.09.2018 Seite 52

Bedienung des Programms<br>nach vorbereiteten Schritten<br>15t nun möglich, aber selbst-<br>Standige Projekte waren noch

einige Arbeitsschritte (Leichte Schritte) hostlen due Video form. mit anderen Hilfsmitteler, wie Bilder zum durch. he chen, denthul schneller beaubeitet werden lismen

. Um den Grundkurs zu erreichen musste ich persönlich jeden Tag ca. 3 Sternden langebleiben.

· check 44 Fehler selbst 24 Scicler und zu berichtigen frisst zu Such viel zoit (taglich Sternder). · CAO wende sehr gentechniken). mix also mehr Bezug zer Anwendung der Bourteile winschen (physikalisches Hintegrund-<br>wissen) Wie und wieso Fentationieren die Teile 2

Der Zittmangel um sich ibe mu eilerriten, denn dadarch fill es einem schwer a sich de Themen in der Cling zu Ligedachtens enzuprajen. - die Feitunflichtige Fehlermihe la

Die Struktur ist Zuerst komplitient und man weiß est midits zur Organisieurs

Die Nutzung von Inventor, anstaff werden.

- Das Überprüfugsprogram<br>Check44 ist leider noch nicht<br>ausgereift & erkennt okter<br>nicht vorhandere Fehler an

Dank Check 44 had sich alles in die Lange gezegen! -Stantchriering von Letchen 4 war uniberaldikt - Arbeitstemps war zu schnell

.<br>•Das Tempo ist zu Roch<br>•In den Videos wird eine ältere Version von dem Programm verwendet

Micht Berüchsrehtigung verschiedener<br>Kenntnisstände durch Dozent

Eventuell ist das Tempo zu hoch ist for Einsteiger. -> Was dann Gegeberenfalls<br>zu Fehler ficht die durch Cuerdin han

Der Vortenres crois fire mil quotsen.

Man verschwandet manelinel an old Zid, daniel was den auf den Betrum.

## DIESPERRIGKEIM DFS PROGRAMM  $F S$

za karze und vollgepachte Einführungsvorlescing d.h. Stracktur zu Beginn schner hoher Leistangsdrack in den ersten Taogn

Videotempo zu hoch. received the thirting exhibit<br>(personlicher Punet /<br>für intern, Stelenton hilfrech)

## Die Honotomität der Videos.

- offerhacise next uptimate Astronomy von Online Half + Values
- " Tenness with October order Video metit vorte agellender up mogeneent G RAVELOA

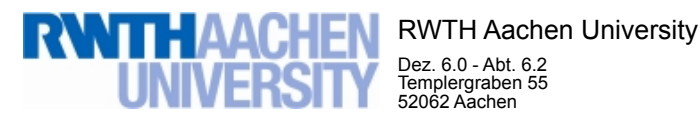

Dez. 6.0 - Abt. 6.2 Templergraben 55 52062 Aachen

Tel.: 0241 80 99088 E-Mail: lehre@rwth-aachen.de

RWTH Aachen University - Dez. 6.0/Abt. 6.2

Sehr geehrter Herr Dr.-Ing. Dipl.-Päd. Claus Helmut Pütz (PERSÖNLICH)

### Auswertungsbericht der Studentischen Lehrveranstaltungsbewertung

Sehr geehrter Herr Dr.-Ing. Dipl.-Päd. Pütz,

hiermit erhalten Sie die Ergebnisse der Lehrveranstaltungsbewertung aus dem SS 18 zu Ihrer Umfrage "Vorkurs Teil 2 / Einstieg in Räumliches Denken und Konstruieren mit CAD - A" (Veranstaltungstyp: Vorlesung + Übung).

Bitte besprechen Sie die Ergebnisse mit Ihren Studierenden.

Für Rückfragen stehe ich Ihnen jederzeit gerne zur Verfügung.

Weitere Informationen zur Studentischen Lehrveranstaltungsbewertung erhalten Sie auf unserer Internetseite (Link: http://www.rwth-aachen.de/go/id/bjom).

Mit freundlichen Grüßen Maik Egyptien \_

RWTH Aachen University Abteilung 6.2 - Lehre Templergraben 55 52062 Aachen Tel: 0241/80-99088 Fax: 0241/80-92103 E-Mail: lehre@rwth-aachen.de http://www.rwth-aachen.de

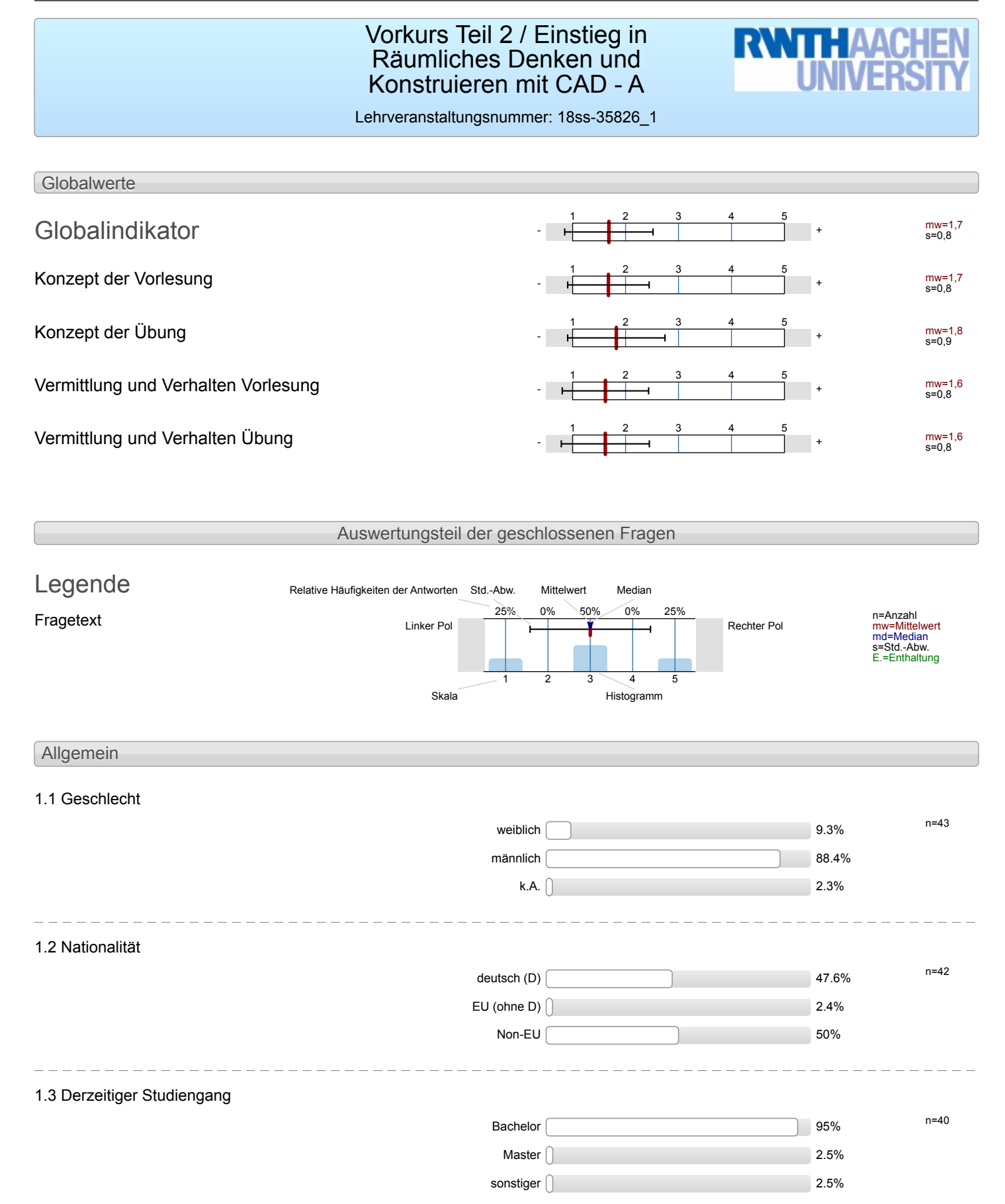

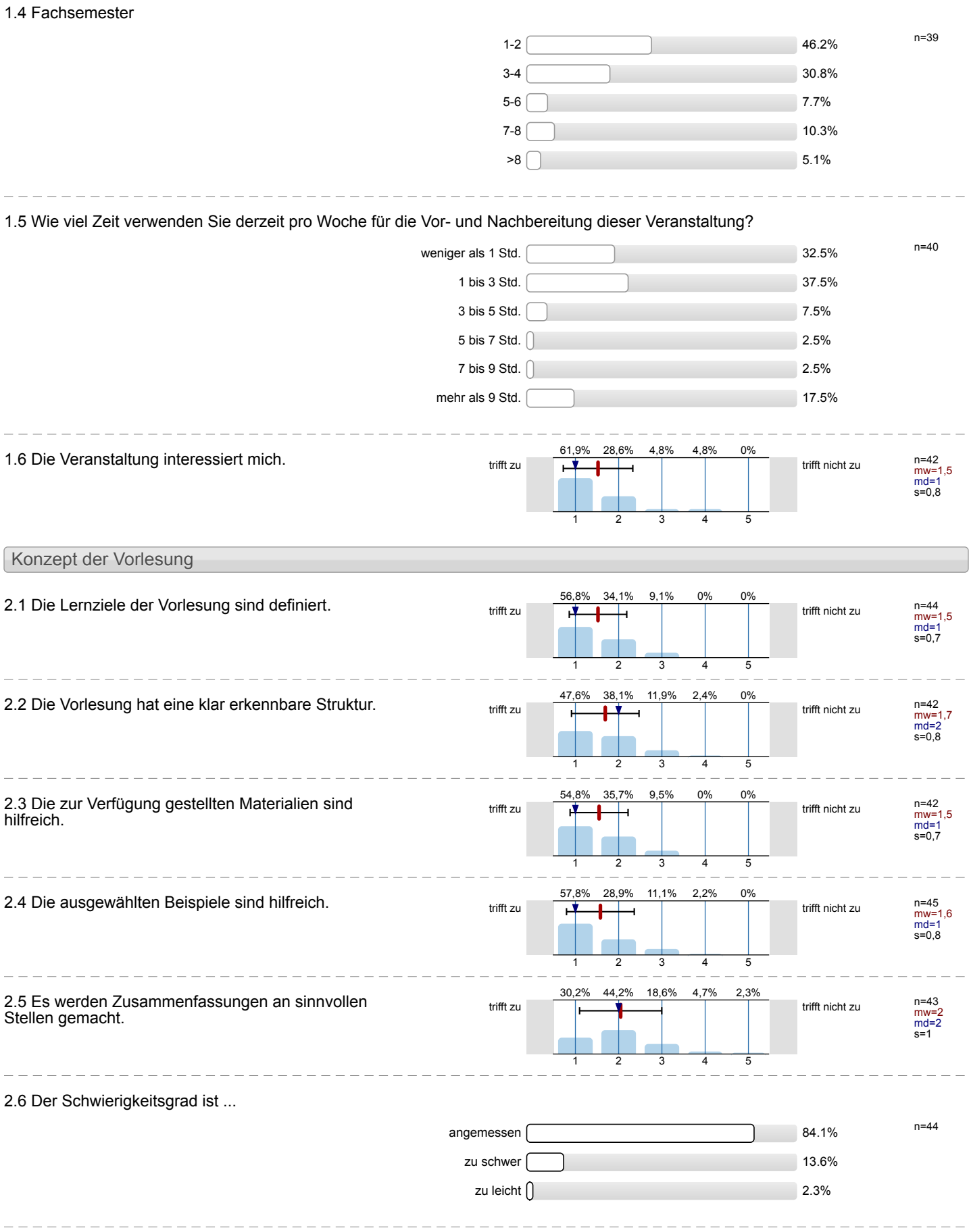

#### 2.7 Ich bewerte das Konzept der Vorlesung mit ...

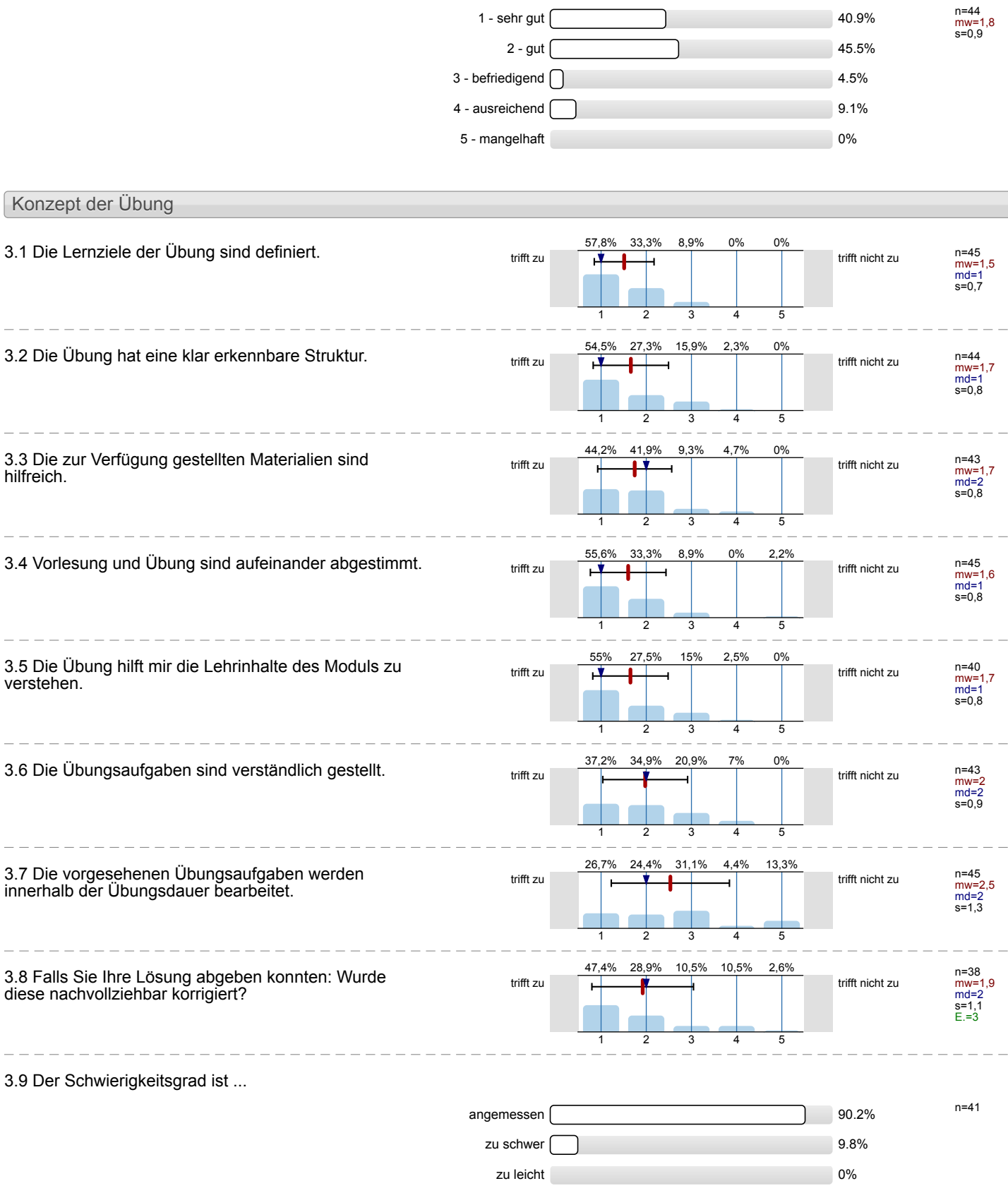

\_\_\_\_\_\_\_\_\_\_\_\_\_\_\_\_\_\_\_\_\_\_\_\_\_\_\_\_\_\_\_\_\_\_\_\_\_

. <u>. . . . . . . . . . . . .</u> . .

### 3.10 Ich bewerte das Konzept der Übung mit ...

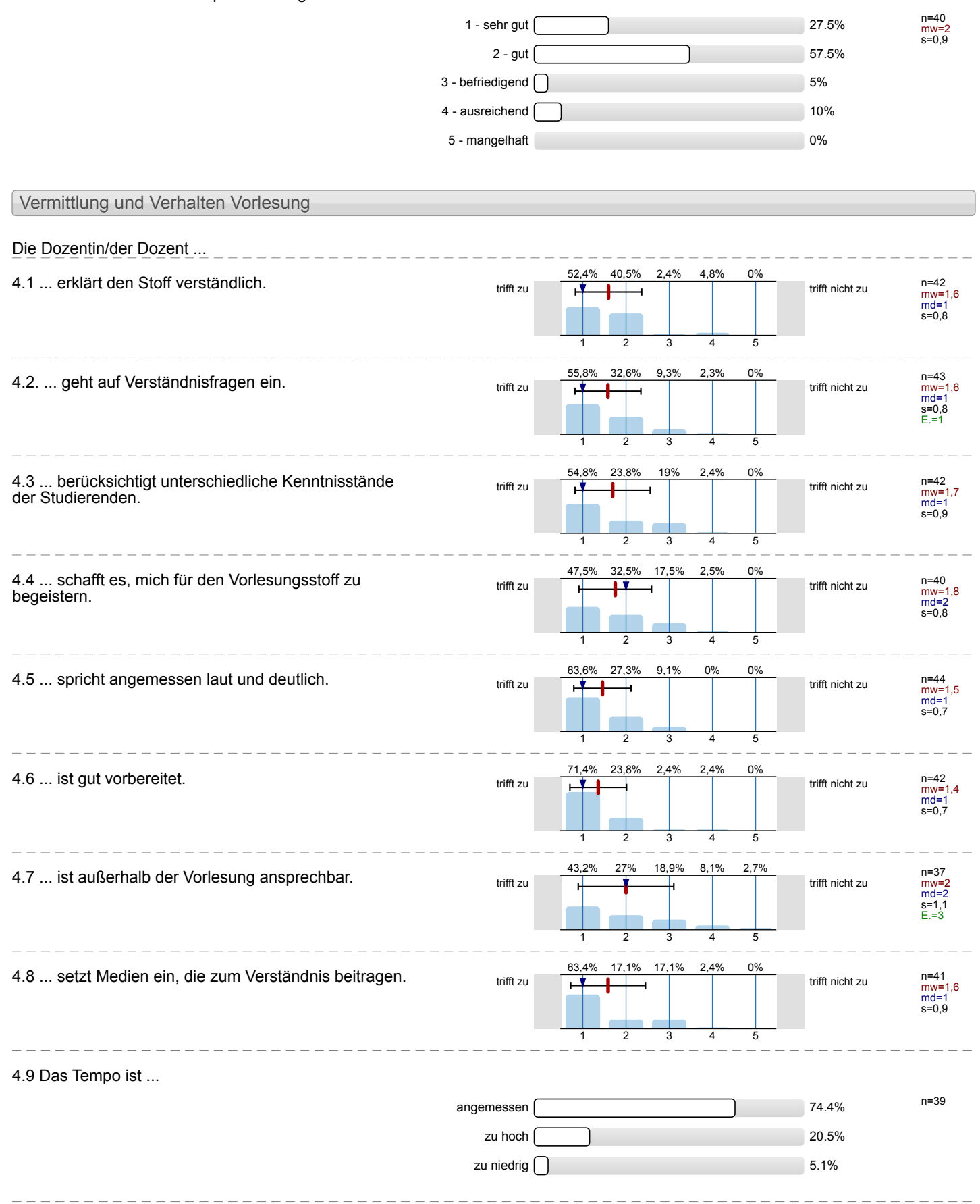

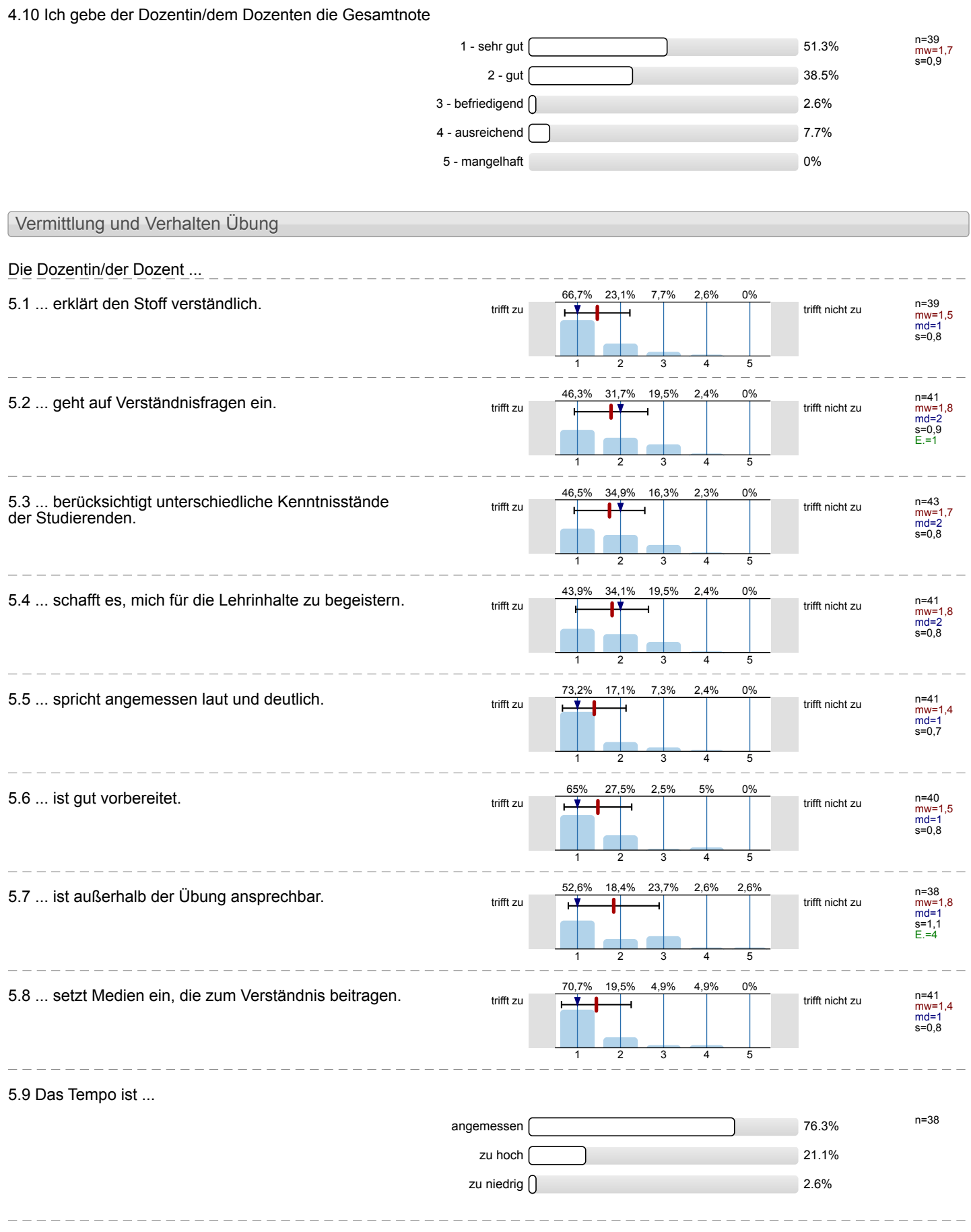

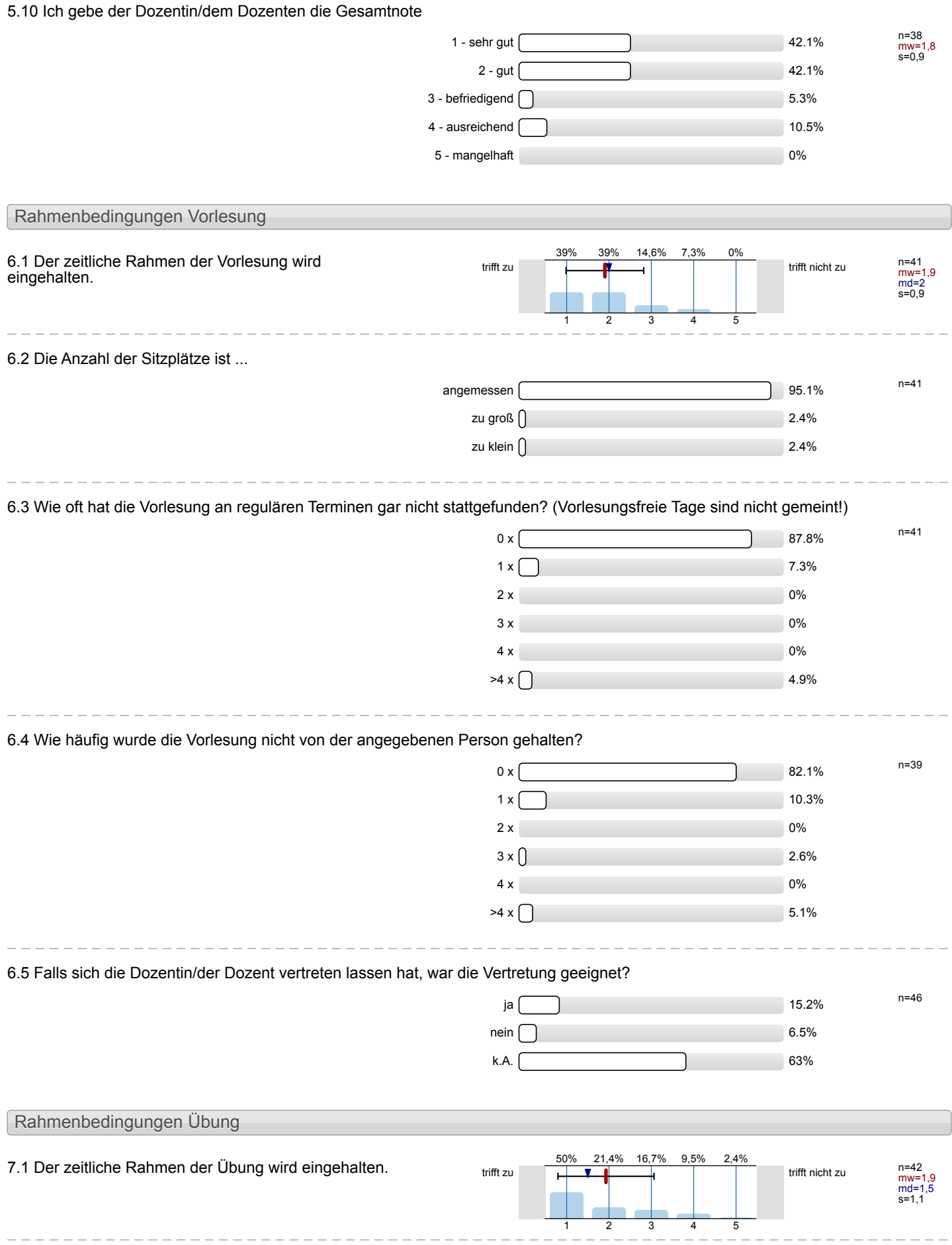

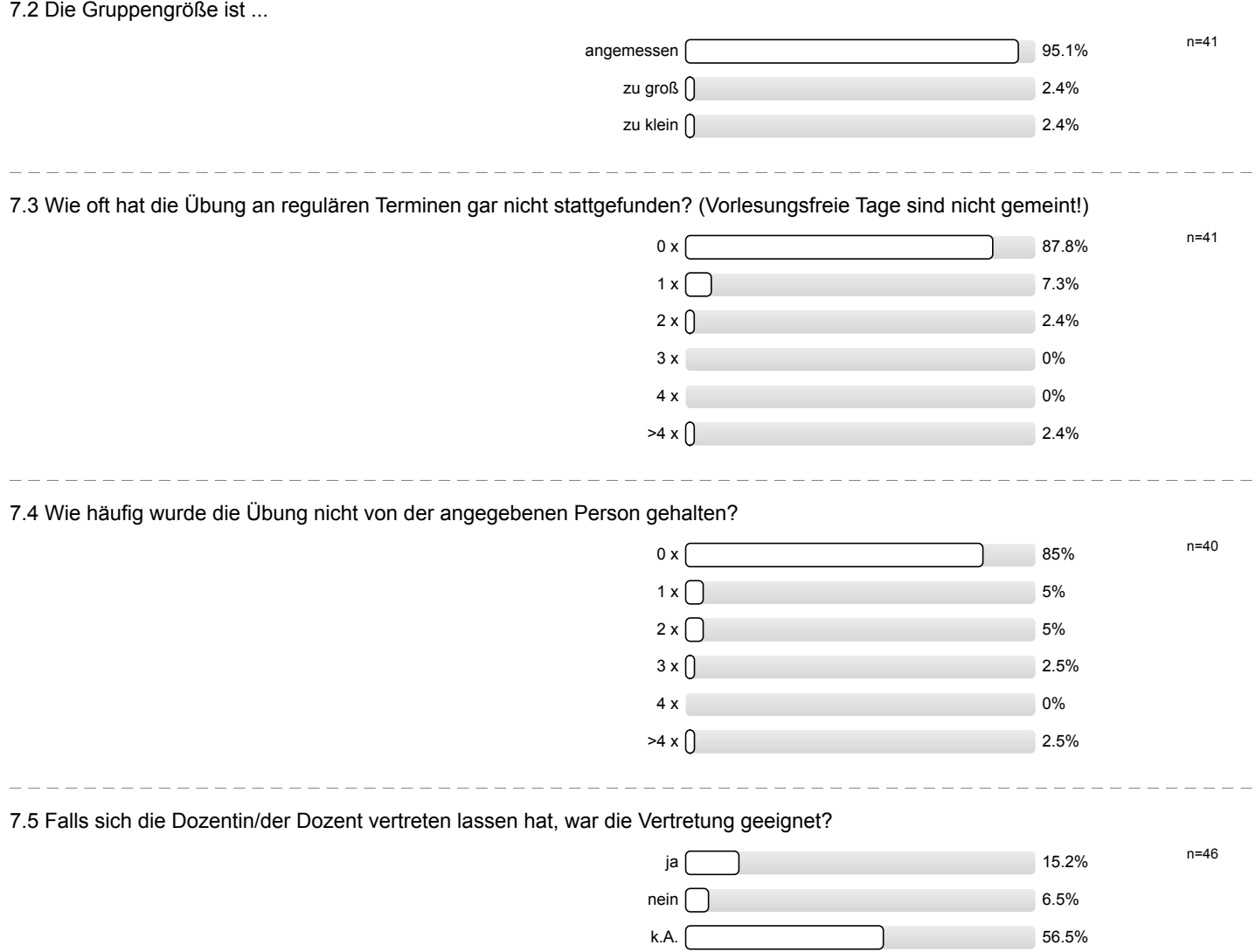

### Profillinie

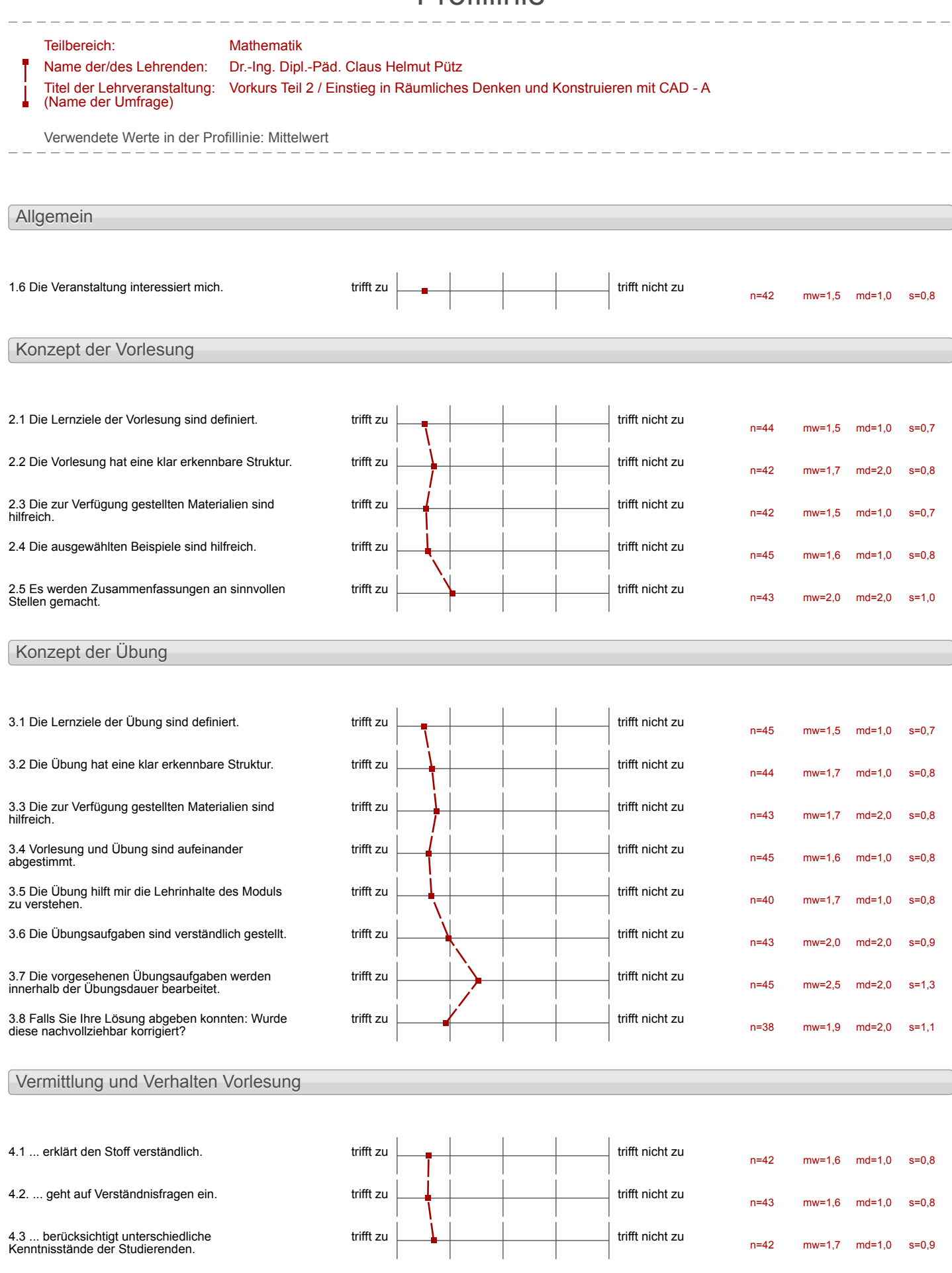

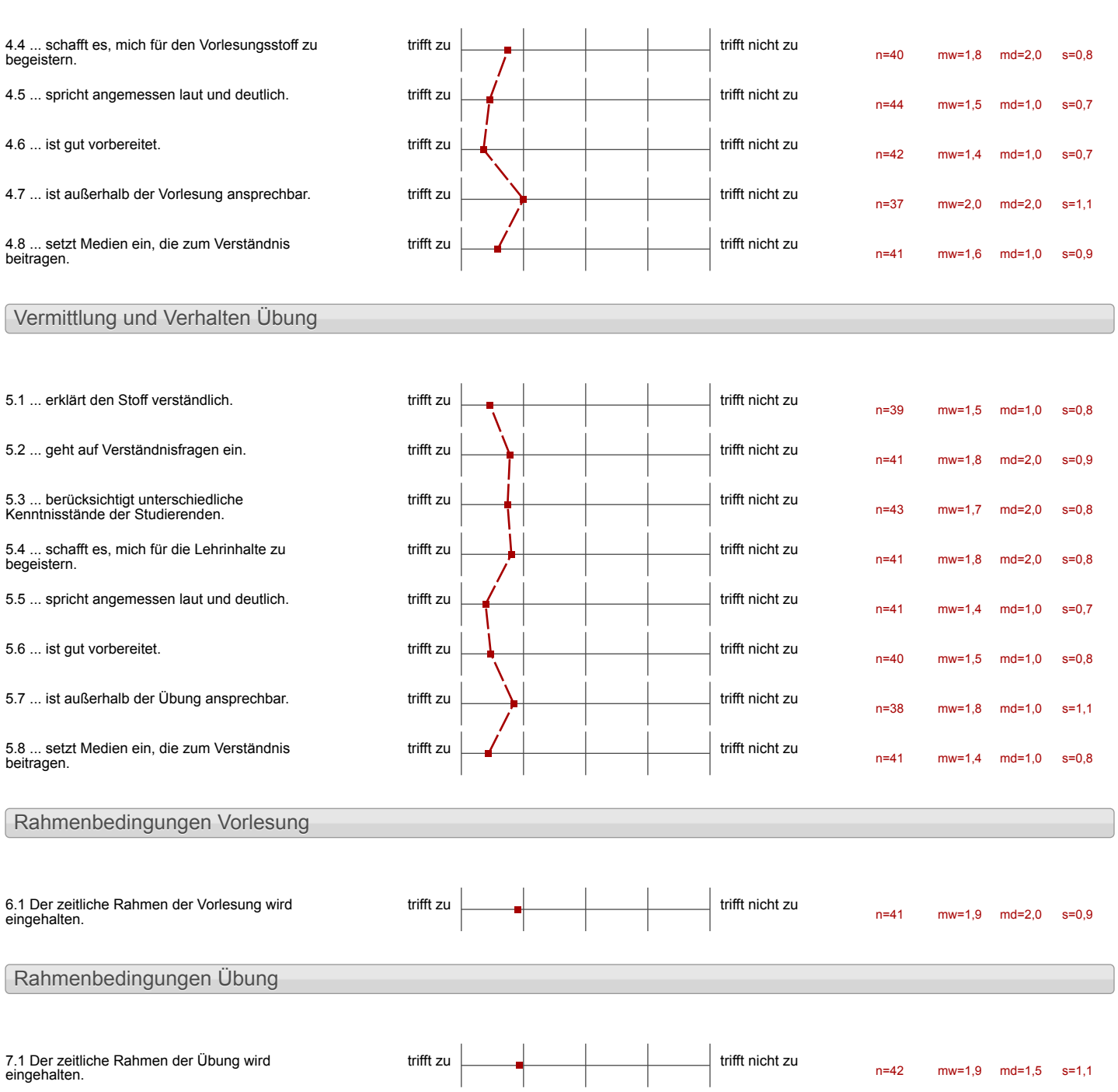
## Auswertungsteil der offenen Fragen

Besondere Anregungen / Kritik / Wünsche:

8.1 Was hat Ihnen an der Veranstaltung besonders gut gefallen?

Was gut and

Sekr<br>Wan Sug er !

Wan Super.

 $\overline{a}$ 

Dos selledandige derne met Vielen

PC's stehen für Teilnehmer

- Abeil satimoglése<br>Freiberter zu arbeiter wom und wie longe - Gruppencerbert (~) mon ist videt auf sich abene<br>Gestellt auf hat Gruppenmitglieder die einem helzen)<br>- Pounlikheiten & Plotzaufteilung-Kaern-<br>aufleilung

- die Struktur und Verlauf Von Video und Skript. ist optimal, Prinzip Jut Verstandnis und Jièpe Interesse benommen auf die Program.

Sehr gat Strukhmert, mit<br>videos, Skript und netten Betrevern.

Die Videos und Skript

Sehr Organisiert Lern

 $S<sub>g</sub>$ flm

Bei dieser Veranstaltung konste man<br>von Vilfe bitten, wenn Man die Using richt wild Dier pracher<br>Konste. Das Lysten der roten<br>und gelben Karten stund Wit<br>Jehr wilfreich.

Jede Teilnehmer suiirde irgendum<br>eine Frage Laben und falls alle<br>mit dem Sprechen die Betreuern erreichen wünden, winde es faction sein. Deswegen let das System<br>von gelben und rotten fanten sein. von

Das Programm<br>Almosphäre<br>Untersfülzung

Das Programm CAD:<br>· Erklärung durch Ruf. mit Milse von Vieleus

```
Die schnellen Erfolgserbe-
bn isge
Ein schr detailiertes Eingeher
auf jede Einzelheit
```
Nerkwee Lauft sehr Struell<br>und das gefällt mir

Der Inhalt ist sehr interessant

-sehr sades and detaillent auspectoribiles dernhorsent - freie Crestalteurs cord Ginteilung des lesness jed! -hompedesde art frankliche - geter Veranstalter 1500+

Sexpenarbeit

- Gute Victeas mit Erklärung - Ubersicht (Mappe) -Strukturierungsaufgaben -Lemerfolg nach kurzer zeit

Holses technicher

· Arbeiter an einem Projekt

Einblicke in Programme, die essentiell<br>für die Arbert als Ingenier sein *konflet.* konffer.<br>Enblicke in die Konstruktion Feile

l.

Übengsvickes & sehr

- Videos -danach Strukturierung zum Festigen der Wissens - Hiws als Hilfe

- Check 44

scheck 44 ist ein geniales

- Konzept<br>- Betreuer<br>- Lerninhalte - Strukturierung

gule Betreumon<br>Selbstprufung ist dilflexin

\* verschiedere Schwierigkeitsgrade \* Freiheiten in Bezug auf<br>angestrebtes deisturgsniveau

## $64 + \frac{\text{Moterl}_d}{\text{L}}$

Aires quit geordnet<br>viel gelernt und geübt.<br>sehr angenehme lematmosphäre.

8.2 Was hat Ihnen an der Veranstaltung nicht gefallen?

Fin Sischen schum und brancht

## Blancht viel zeit

Monch mal bei Probleme

-Rak CL <del>Augustus och zu</del> etantich. - Wenn non les Groups Laggers stands ipreselands<br>Proponen fodys स्ट्रा aber dar ⋥ Check  $\frac{1}{\sqrt{2}}$ rordnet protecture بهبهو souher.<br>- Die Fehlersche cot que zuitaufwendig

Wil Kommen aus der. FH-Auc Lilier, was ist mich nicht quil grefallen ist. das clie Jeunze Zülicher Wuffe in einer Ramm sind und nicht Jemischt.

niclate.

l,

Nichts

keine alles Poma,

Die Verandeltung dauerte nur<br>1 Worker deswegen bekommt man stress und Fusuren muss<br>Man use arbeiter und über,<br>danst man die Veranstaltung

 $\frac{1}{2}$ 

## 20 vel Deutsch in Videos

- · Man sit et des ganzen rog vor
- dem computer<br>• man muss länger arbiten um<br>Anforderigen zu erföllen

Zeitdoud,

Manche Emphelungen von Lektion 2 und 3 sollten früher sagen  $2. B.$  Skizze mit  $P_{10}$ , wenn es volt bestimmt

- teileverse au conf hallahik  $Z$ eit Råne

Jard Lidre Veilalmerassealle cont lides Betraces parfinent teilreise large une zeiter auf Betreuer

-besonders centers(indluctors Fortschrittsniveau inverticille des Grosses hassis inoducibly for evidentionly ...  $s$ ll $n$ 

zu struffer zeitplan

-Teilweise schwer zu verstehende Programmfonktionen und Aufbau<br>des Inventors

Schr schwell teilige

· In der Grupperarbeit werden geoffnete Dateier nicht ge-Spesot Dh. Dass dieselbe Dati mehrmals geottnet weder kann und vierdicellere spérchestande tronner Vallidieu Dadurch hommt es zu Dadurch homme es Eu arbeit Berlin

L.

Check 44 war oft nicht<br>nachvollziehbar.

Das Selbstüberprüfegsprogramm

Überprüffung

 $\diagup$ 

l.

nichts aufer außer einen Batten um die<br>Videos halb so langsam<br>abzuspielen

Bei den Übungen/Aufgaben<br>für die eigene Bea, butung<br>gebte es Skizzen, die Sehr klan and unobersighting sid.  $S_e\delta_e$ :  $4.5^{3}$ :  $5c4.11$   $4.5$ La Rondonguen<br>+Stizze

Zumteil ist die Speicherung<br>der Dortein nicht Klar ersichtlich

\* am Anfarg herrsonk sehr viel<br>Druck, da sich erst sem Ende hin heraussteute, dass envorterne Scheine einem nicht **NÜTECN** 

Lis das von Anfang an tar Stellen

Bin bisschen zu beschäftigt. gant gespannt. Her Liebe Pütz erschien wicht so oft zu unseren Rann. Schade >< !!